## 高野町 LINE登録手順のご案内

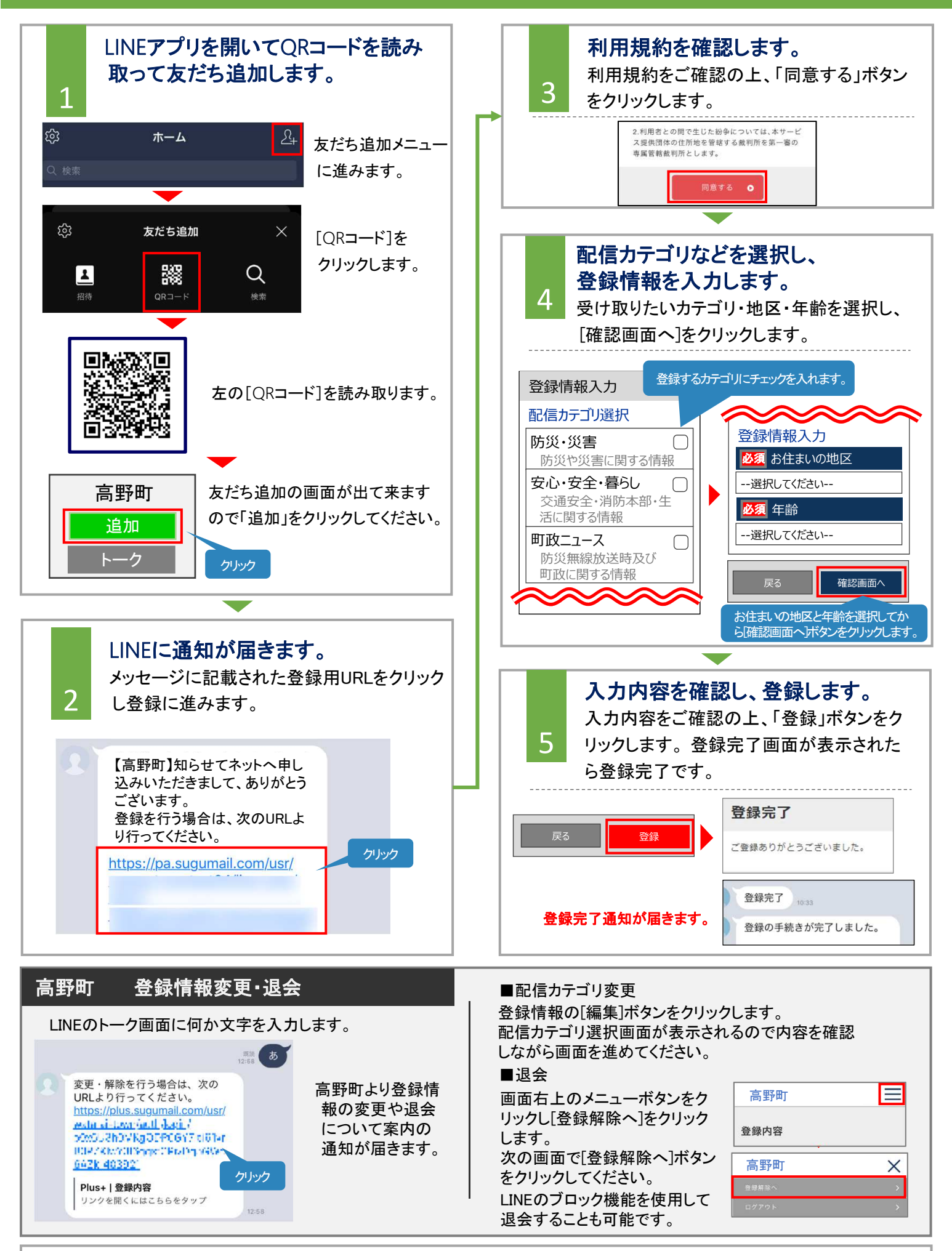

● お問合せ先:高野町企画公室 電話:0736-56-2932(直通) 平日 8:30 ~ 17:15(土日・祝日および年末年始を除く)